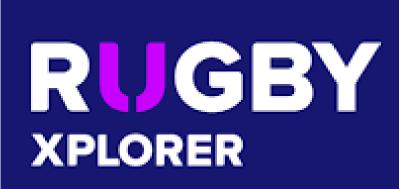

RX Reference Manual for Club Admins

Section 1 - Administration

## Rugby Xplorer Profile

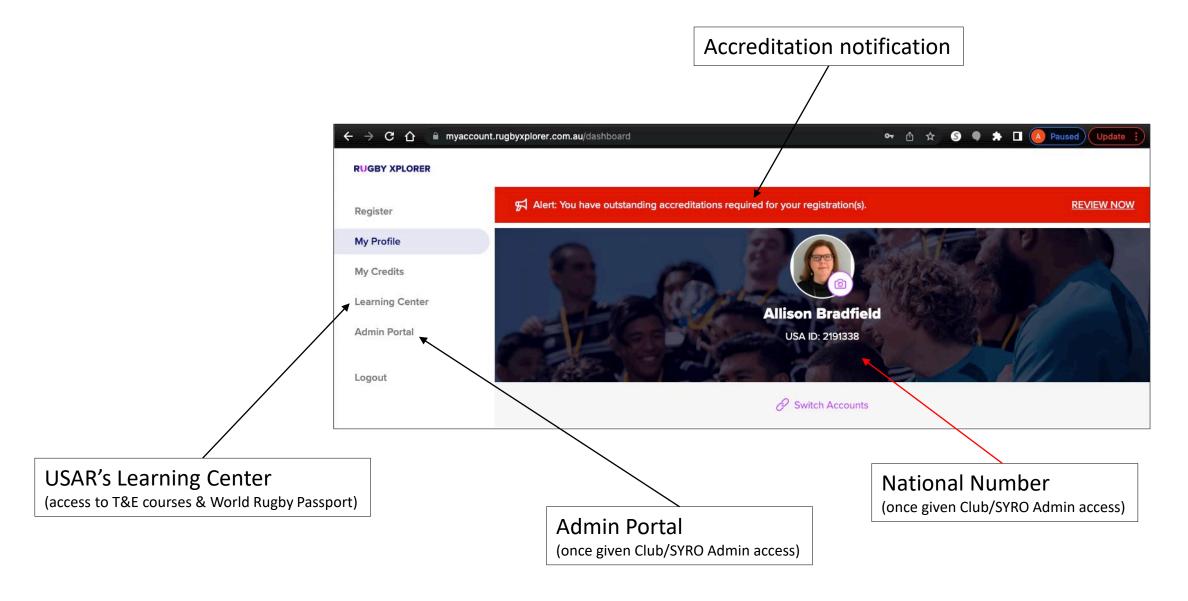

## **Rugby Xplorer Registration**

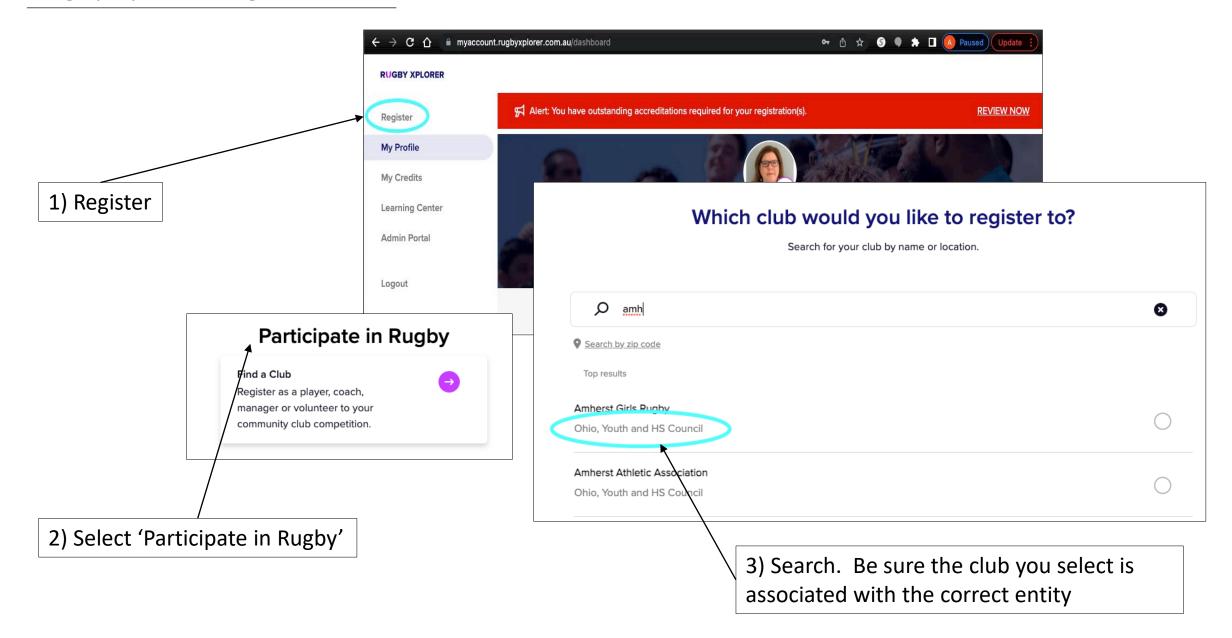

#### **Admin Portal**

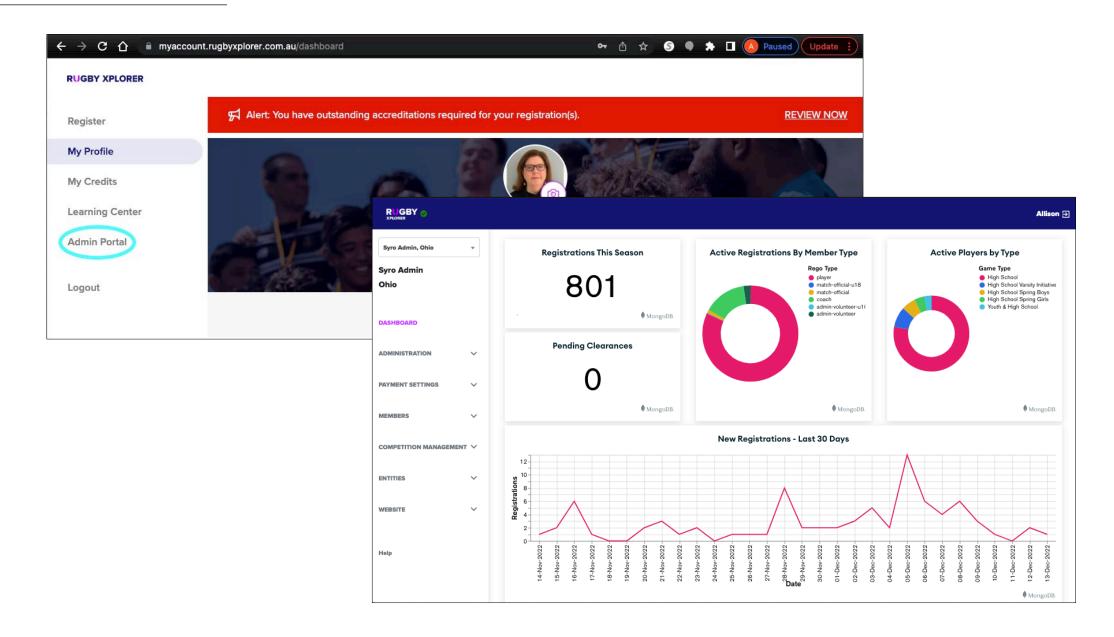

## Admin Portal (Club)

Menu dropdowns are the same but options within dropdowns are not.

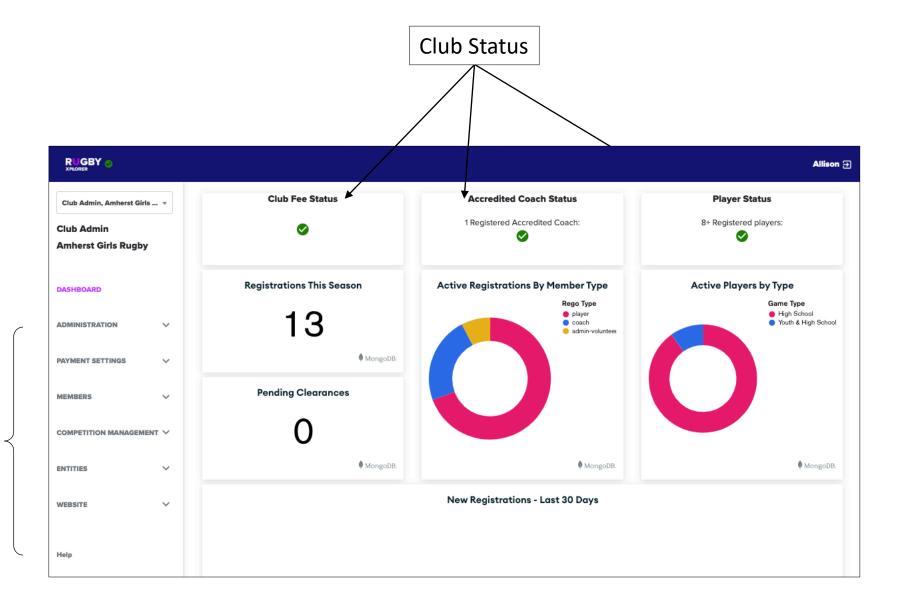

#### **Admin Portal**

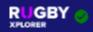

Club Admin, Westfield Shamrocks Rugby 🔻

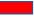

#### Club Admin

#### **Westfield Shamrocks Rugby**

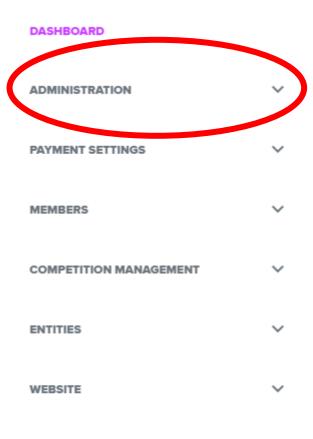

Help

## Administration Dropdown

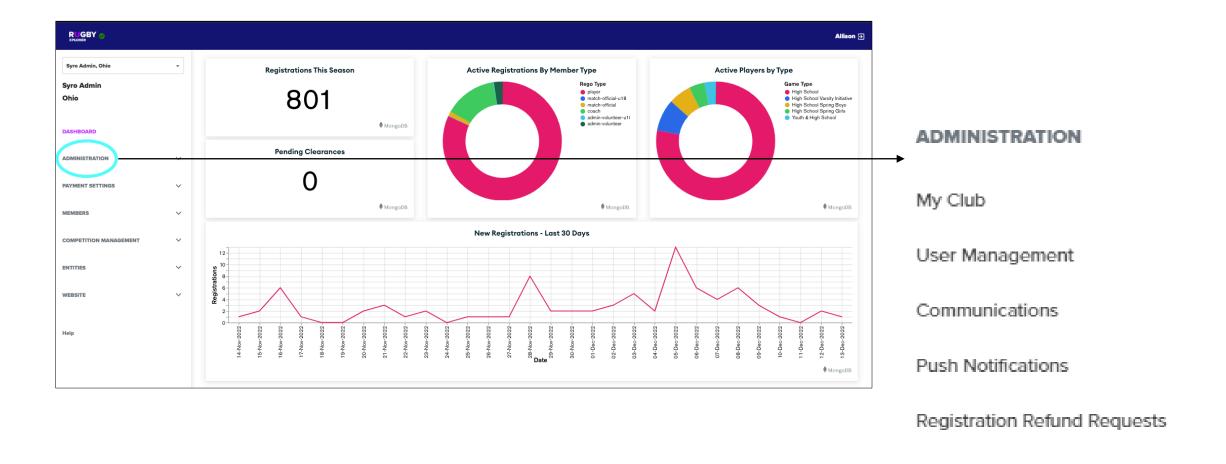

Reports

## Administration Dropdown: My Club/Details

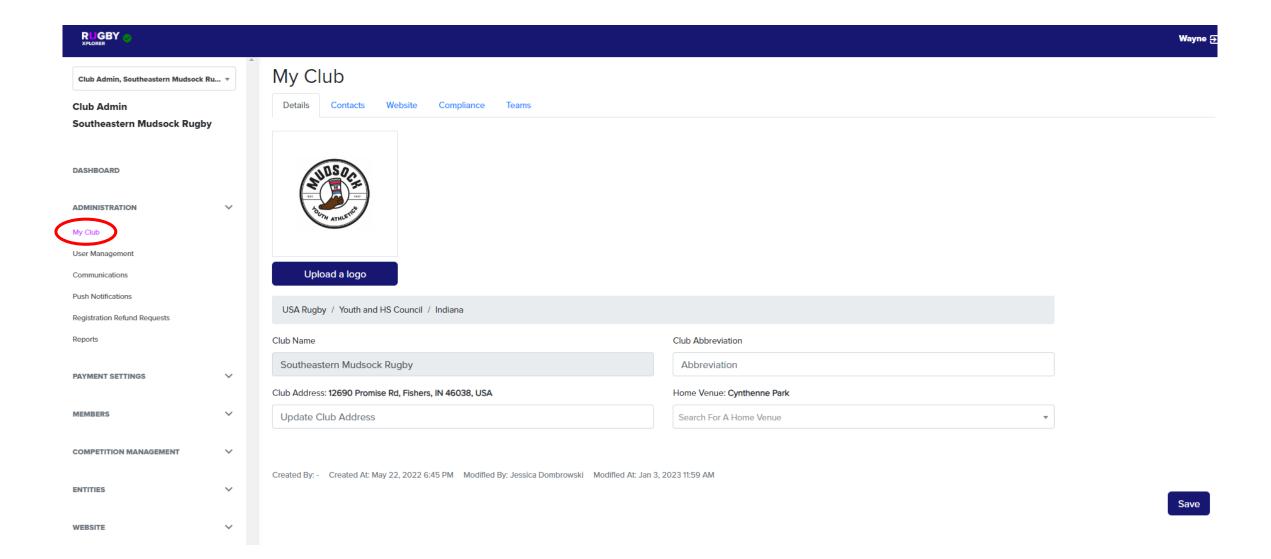

## Administration Dropdown: My Club/Contacts

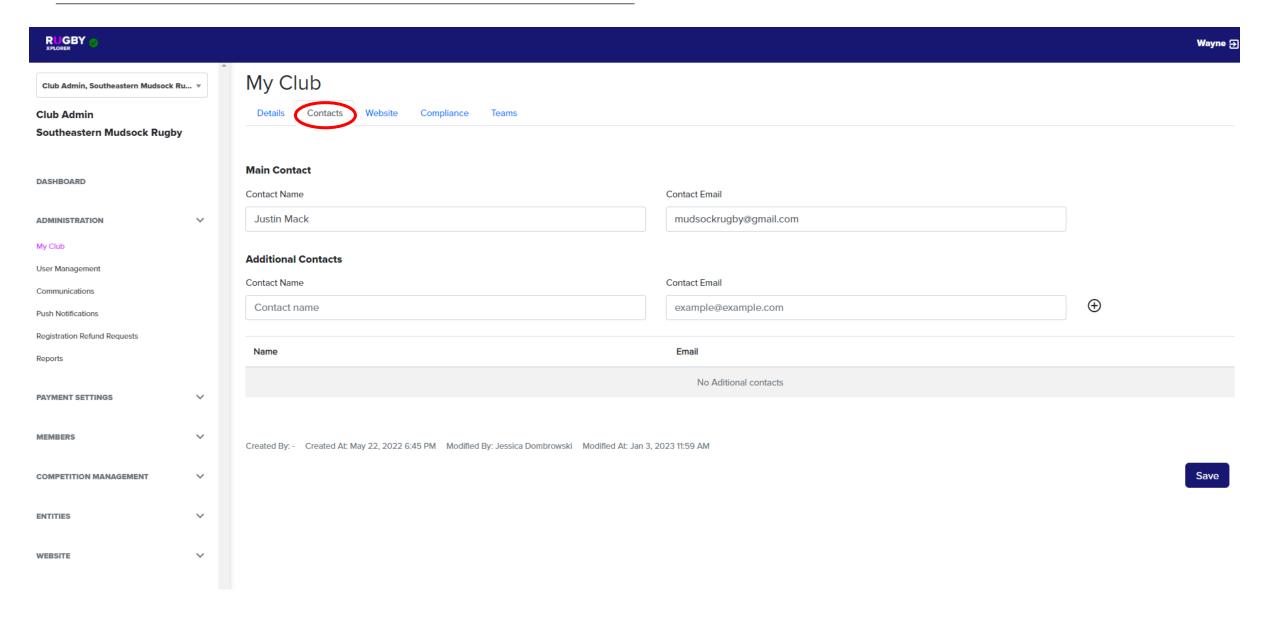

## Administration Dropdown: My Club/Website

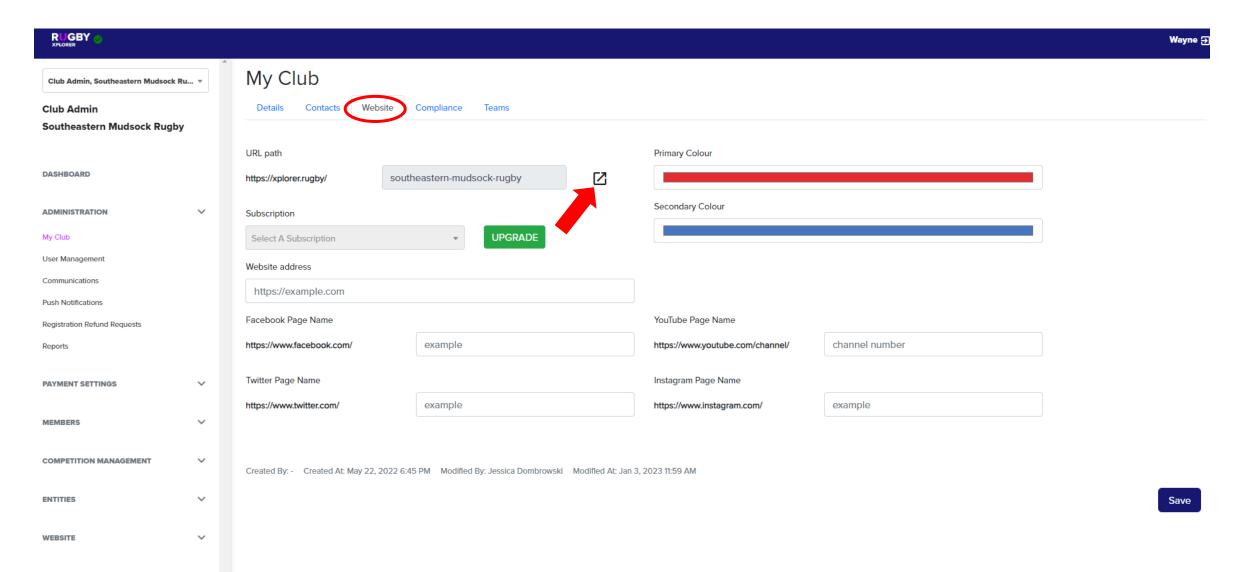

## Administration Dropdown: My Club/Website (cont'd)

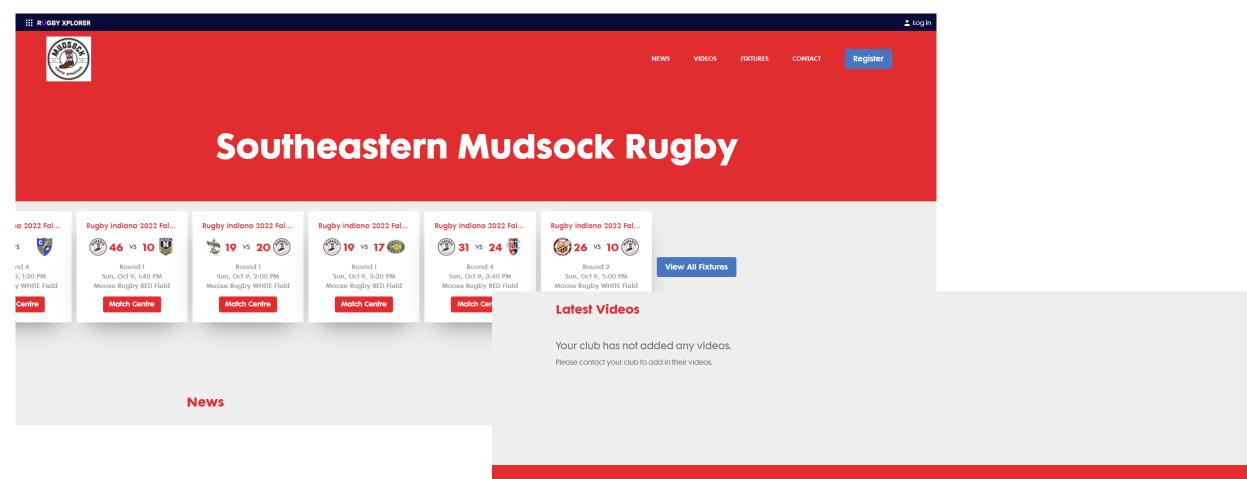

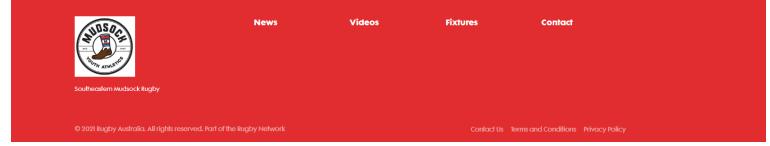

#### Administration Dropdown: My Club/Website (Fixtures/Results)

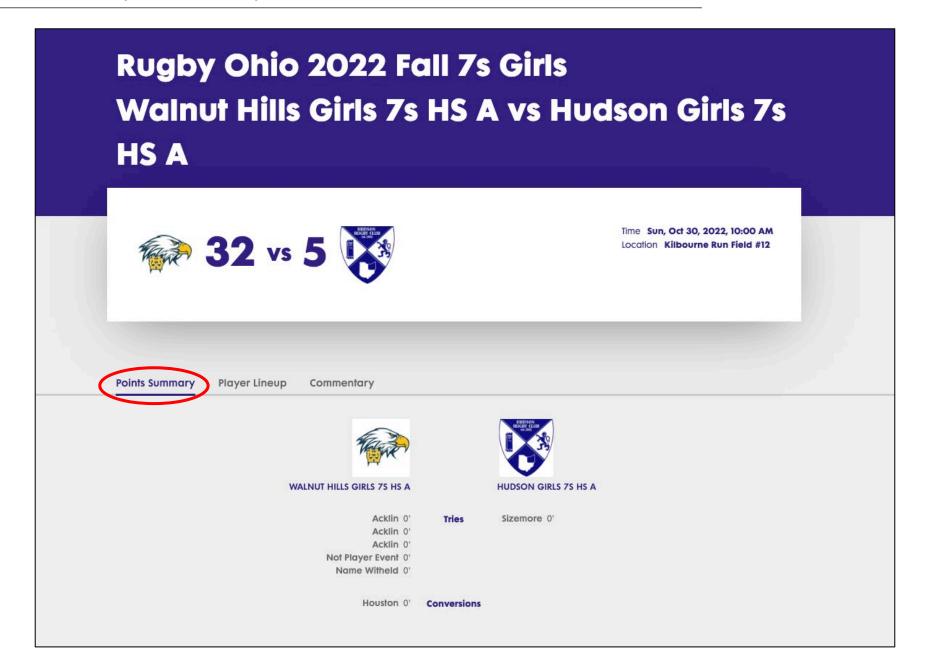

#### Administration Dropdown: My Club/Website (Fixtures/Results)

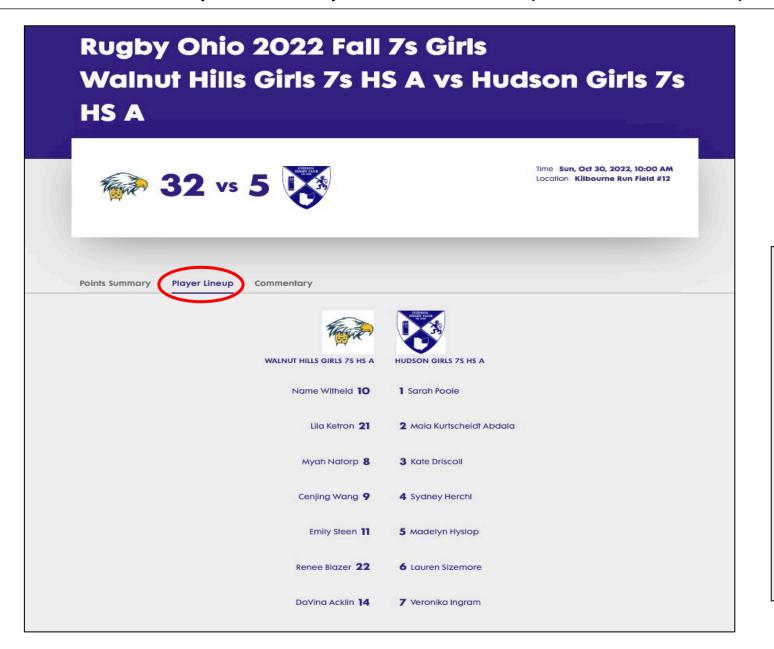

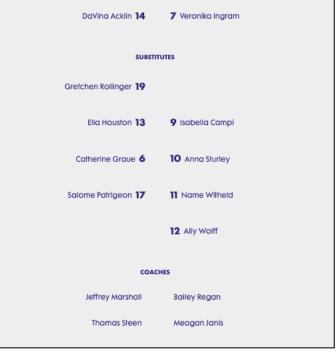

## Administration Dropdown: User Management

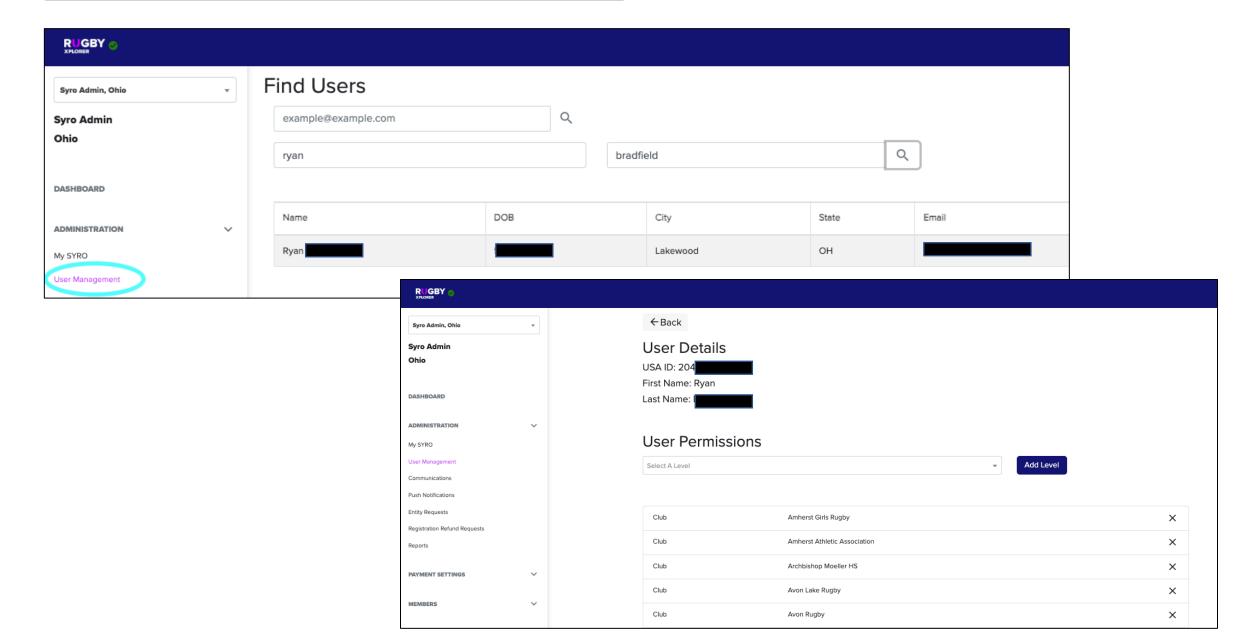

## Administration Dropdown: User Management (cont'd)

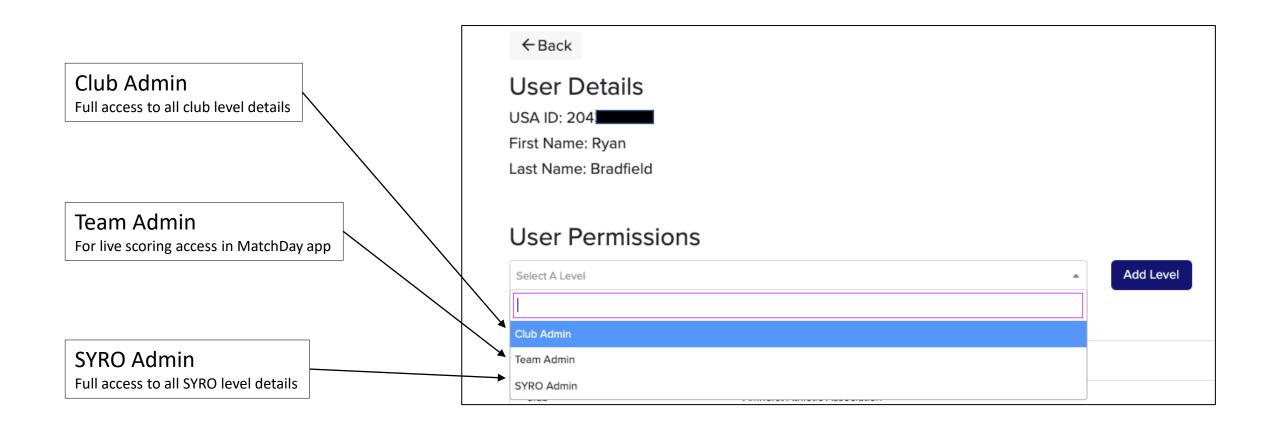

## Administration Dropdown: Communications (email)

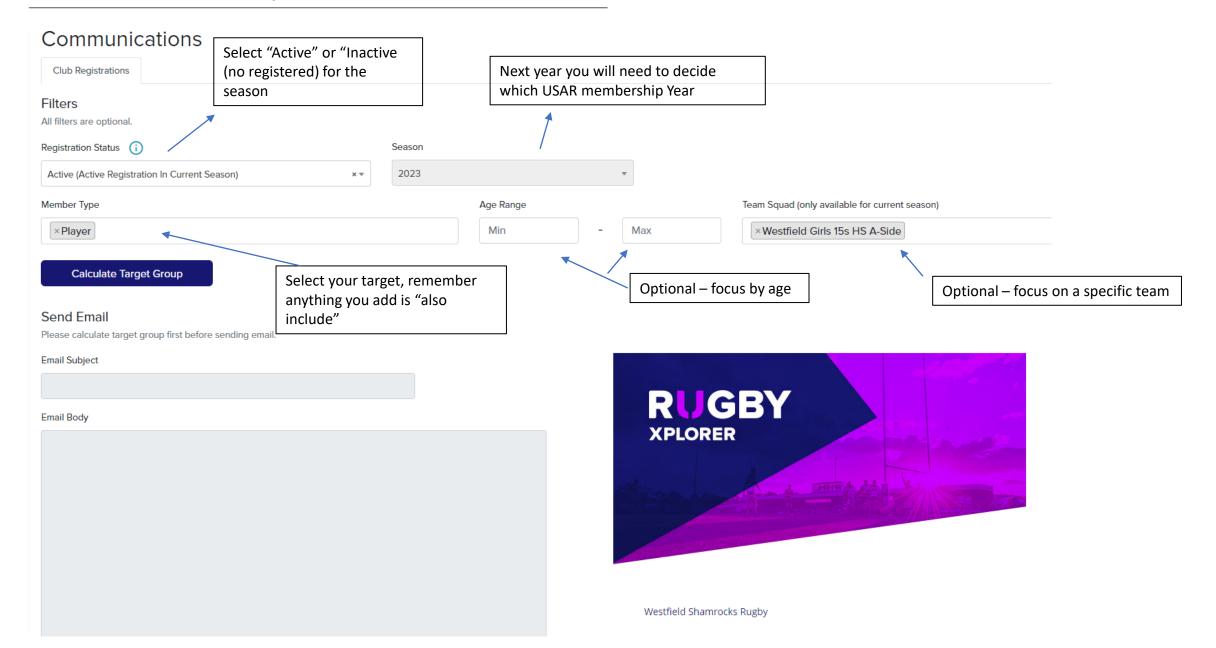

## Administration Dropdown: Communications (email continued)

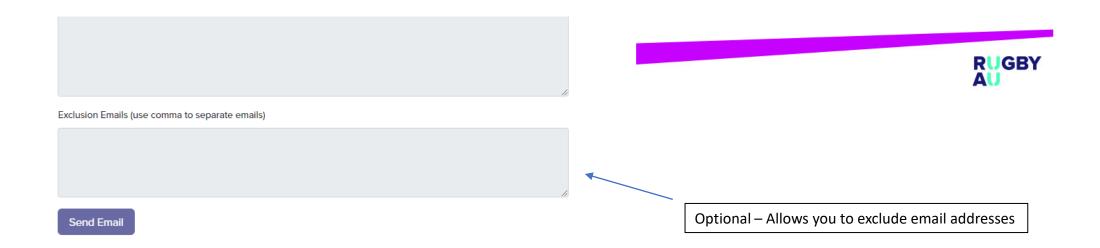

## Administration Dropdown: Push Notifications

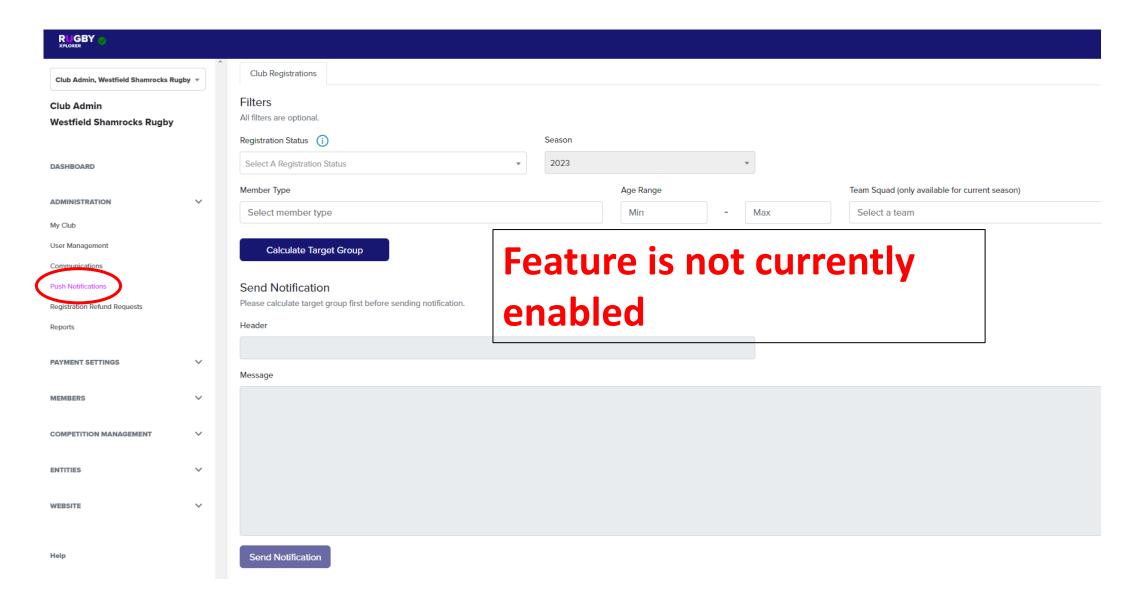

## Administration Dropdown: Registration Refund Requests

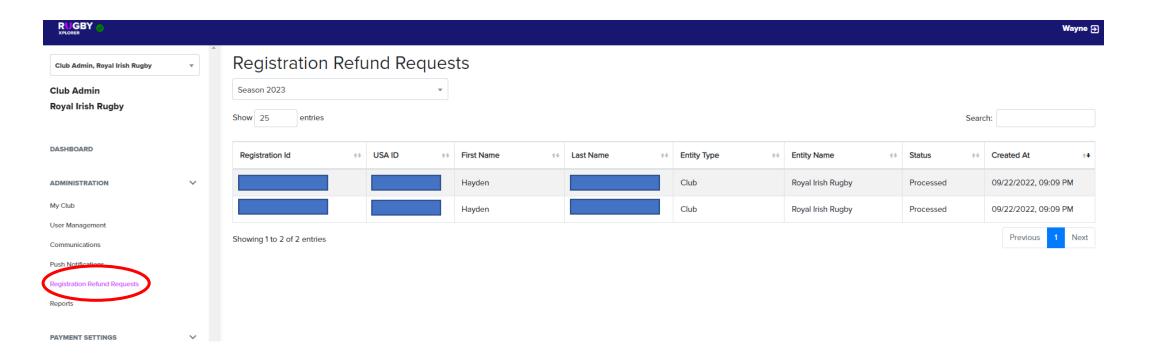

# Administration Dropdown: Registration Refund Requests

← Back

#### Registration Refund Request Details

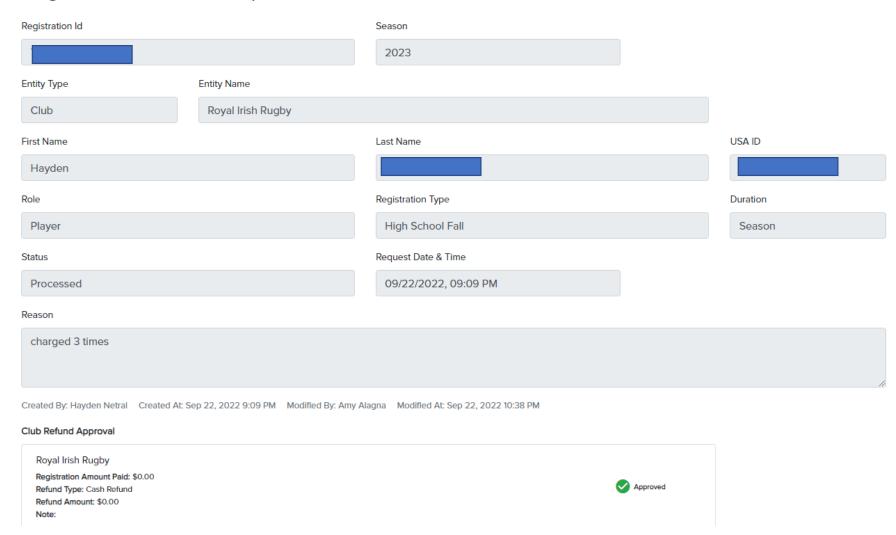

## Administration Dropdown: Registration Refund Requests

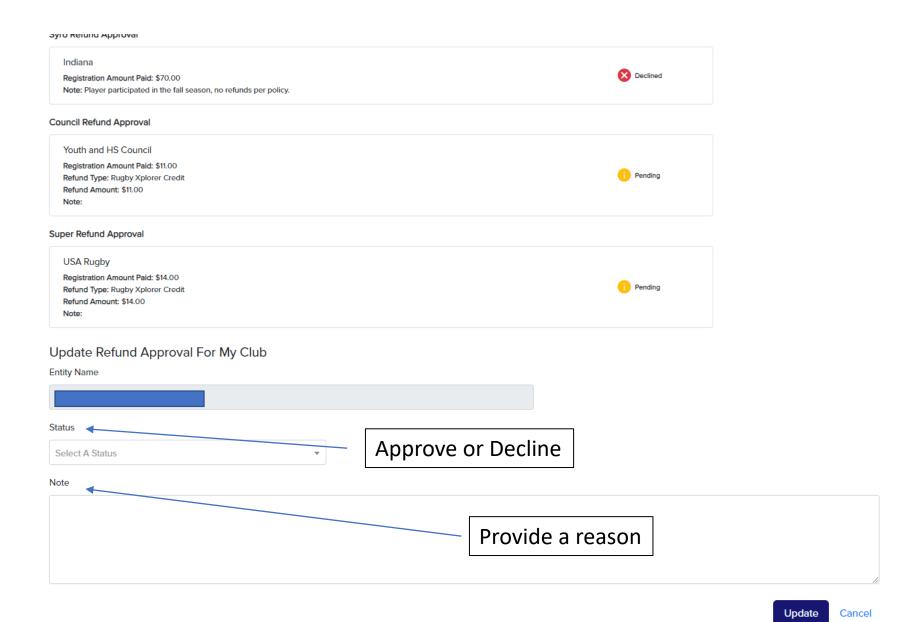

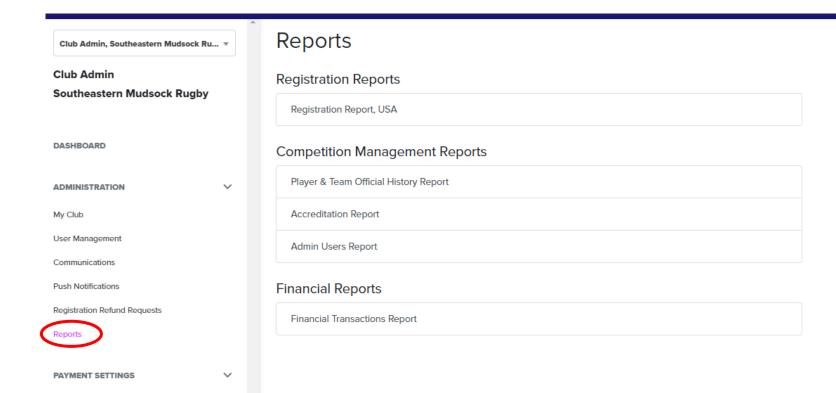

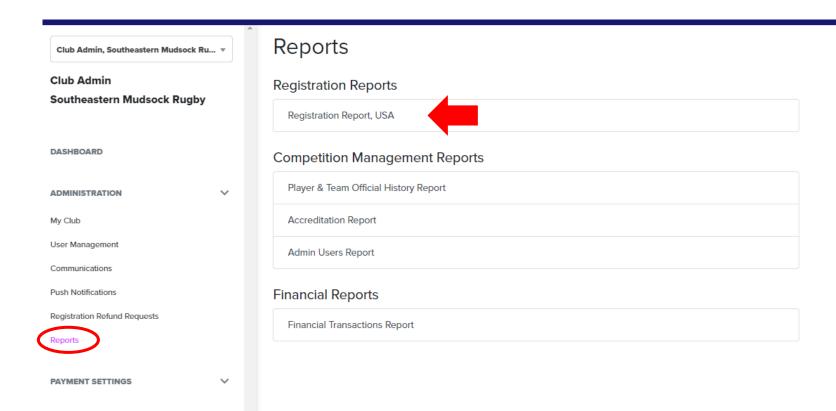

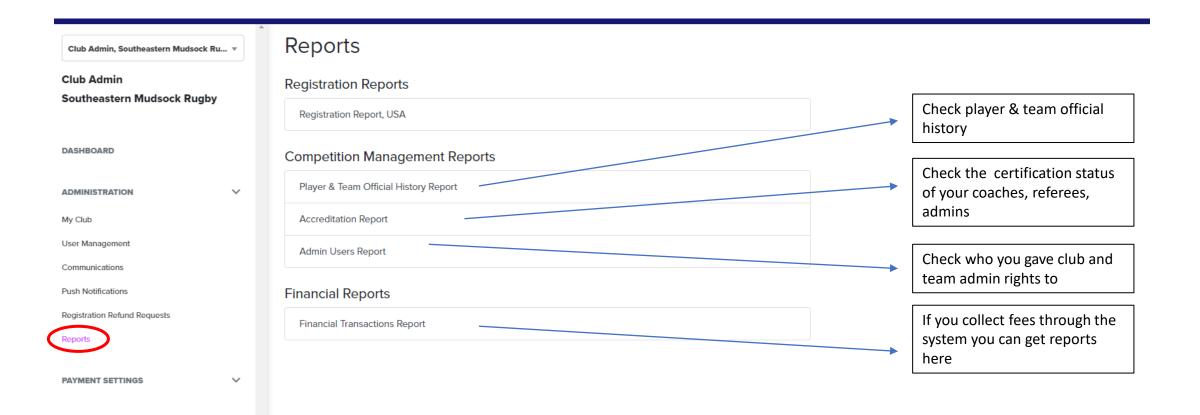

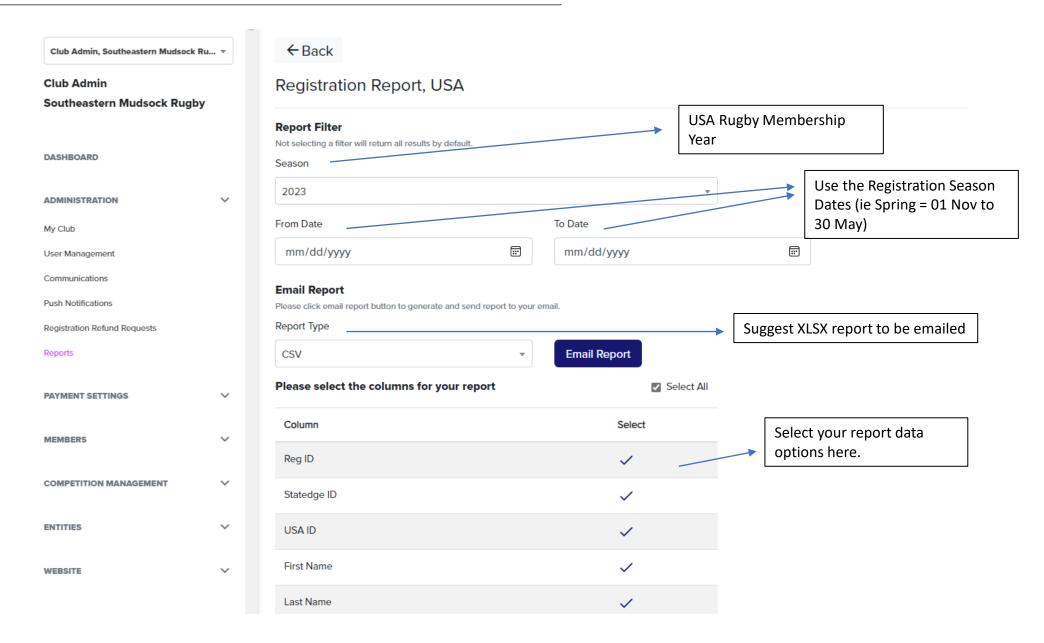

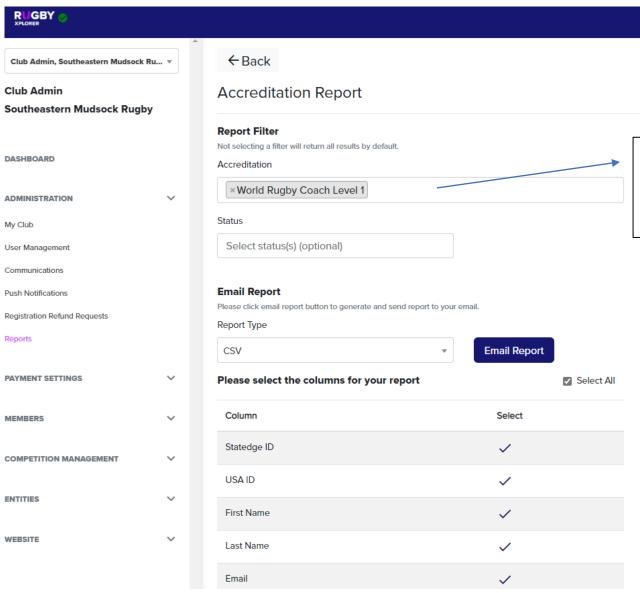

When a filter has a dropdown box, only select 1 item. If you select 2 or more, the data query is understood as a "Required And" and not an "Either" or "Or"